# <span id="page-0-0"></span>PERBAIKAN MUTU CITRA PADA SATELIT LANDSAT  $\begin{array}{ll} \textbf{UNTLK} & \textbf{MEMAPILKAN KOMBINASI LAYER DENGAN} \\ & \textbf{METODE RETINEX} \end{array}$

Skripsi

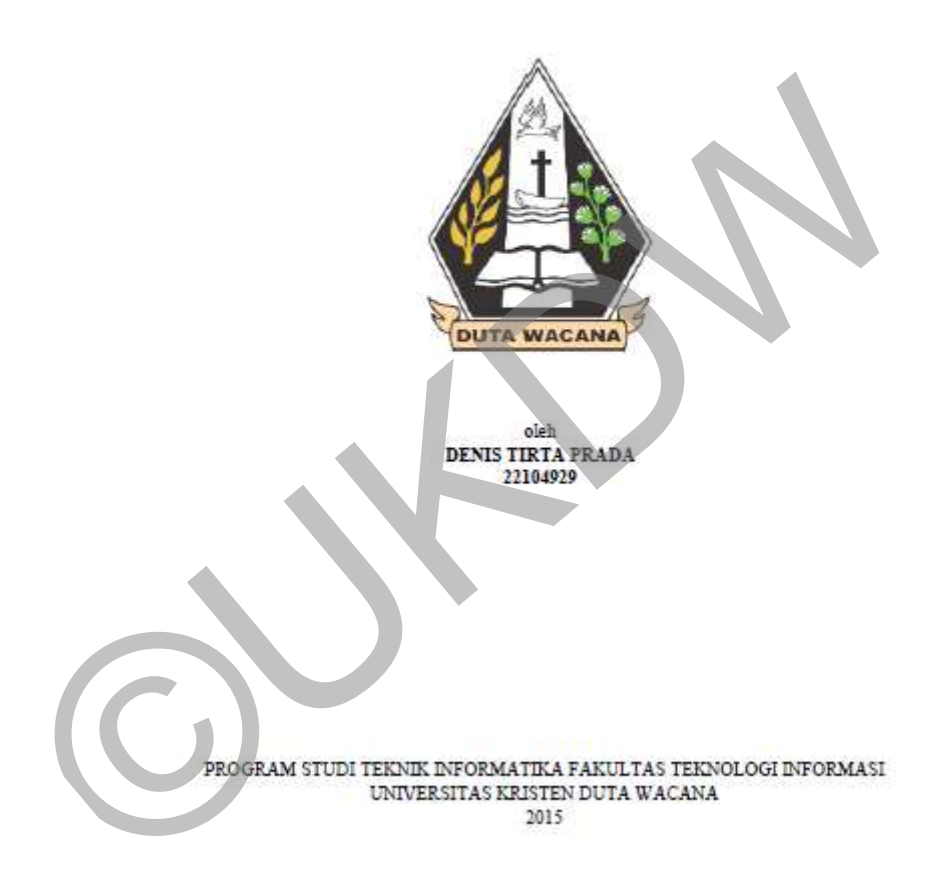

#### PERBAIKAN MUTU CITRA PADA SATELIT LANDSAT UNTUK MENAMPILKAN KOMBINASI LAYER DENGAN METODE RETINEX

Skripsi

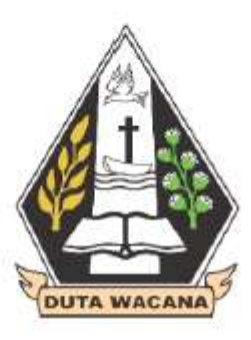

 $\begin{tabular}{l} \textbf{Diajukan kepada Program Sud} In format the formula: \textbf{Fakultas Teknologi Informasi  
Universitas Kristen Duni Waacana  
Sebagai Salah Satu Syarat dalam Memperoleh Gelar  
 Saajana Komputer \end{tabular}$ 

Disusun oleh

**DENIS TIRTA PRADA** 

PROGRAM STUDI TEKNIK INFORMATIKA FAKULTAS TEKNOLOGI INFORMASI UNIVERSITAS KRISTEN DUTA WACANA 2015

#### PERNYATAAN KEASLIAN SKRIPSI

Saya menyatakan dengan sesungguhnya bahwa skripsi dengan judul:

#### PERBAIKAN MUTU CITRA PADA SATELIT LANDSAT UNTUK MENAMPILKAN KOMBINASI LAYER DENGAN METODE RETINEX

yang saya kerjakan untuk melengkapi sebagian persyaratan menjadi Sarjana Komputer pada pendidikan Sarjana Program Studi Teknik Informatika Fakultas Teknologi Informasi Universitas Kristen Duta Wacana, bukan merupakan tiruan atau duplikasi dari skripsi kesarjanaan di lingkungan Universitas Kristen Duta Wacana maupun di Perguruan Tinggi atau instansi manapun, kecuali bagian yang sumber informasinya dicantumkan sebagaimana mestinya

Jika dikemudian hari didapati bahwa hasil skripsi ini adalah hasil plaginsi atau tiruan dari skripsi lain, saya bersedia dikenal sanksi yakni pencabuhan gelar kesarjanaan saya.

Yogyakarta, 26 November 2015

6000 DENIS TIRTA PRADA 22104929

冊

### HALAMAN PERSETUJUAN

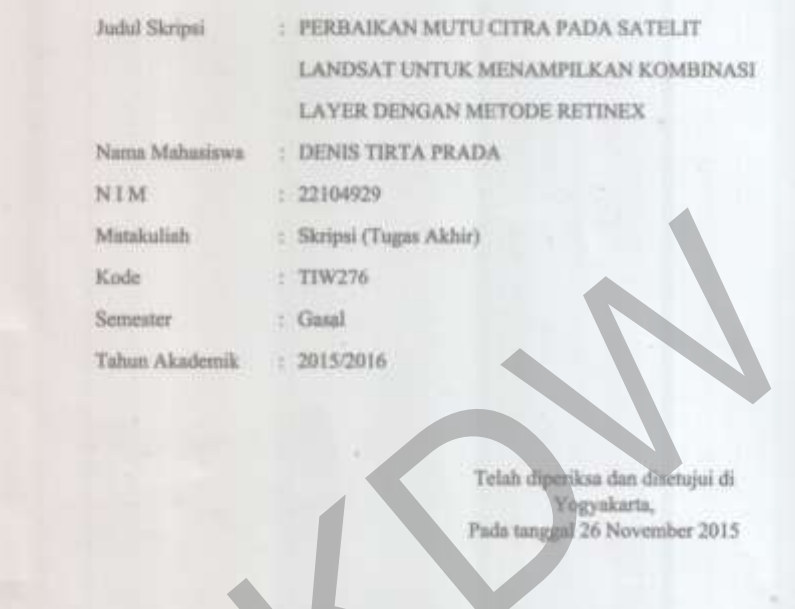

Dosen Pe  $n\overline{h}$ 

Penadi Beny Walayo, SSL, MT.

Dosen Pembimbing II

Gani Indriyanta, Ir. M.T.

iv

#### **HALAMAN PENGESAHAN**

#### PERBAIKAN MUTU CITRA PADA SATELIT LANDSAT UNTUK MENAMPILKAN KOMBINASI LAYER DENGAN METODE RETINEX

Oleh: DENIS TIRTA PRADA / 22104929

Dipertahankan di depan Dewan Penguji Skripsi Program Studi Teknik Informatika Fakultas Teknologi Informasi Universitas Kristen Duta Wacana - Yogyakarta Dan dinyatakan diterima untuk memenuhi salah salu syarat memperoleh gelar Sarjana Komputer pada tanggal 8 Desember 2015

> Yogyakarta, 14 Desember 2015 Mengesahkan,

Dewan Penguji:

1. Prihadi Beny Waluyo, SSi., MT.

2. Gani Indriyanta, Ir. M.T.

3. Kristian Adi Nugraha, S.Kom., M.T.

Widi Hapsari, Dra. M.T.

Dekan

**190di Susanto, S.Kom., M.T.)** 

Ketua Program Studi

(Gloria Virginia, Ph.D.)

# **KATA PENGANTAR**

Segala puji syukur penulis panjatkan ke hadirat Tuhan Yang Maha Esa yang telah melimpahkan rahmat dan anugerah-nya, sehingga penulis dapat menyelesaikan tugas skripsi, yang berjudul Perbaikan Mutu Citra pada Satelit Landsat untuk Menampilkan Kombinasi Layer dengan Metode Retinex.

Penulisan laporan ini merupakan kelengkapan dan pemenuhan dari tugas skripsi. Dalam menyelesaikan pembuatan program dan laporan skripsi ini, penulis telah banyak menerima bimbingan, saran dan masukan dari berbagai pihak, baik secara langsung maupun secara tidak langsung. Untuk itu dengan segala kerendahan hati, pada kesempatan ini penulis menyampaikan ucapan terimakasih kepada : enulis telah banyak menerima bimbingan, saran dan masukan dari hak, baik secara langsung maupun secara tidak langsung. Untuk ingala kerendahan hati, pada kesempatan ini penulis menyampaikan kerendahan hati, pada kesempatan

- 1. Bapak Prihadi Beny Waluyo, SSi., MT. selaku dosen pembimbing pertama skripsi, atas segala bimbingan dan masukannya.
- 2. Bapak Gani Indriyanta, Ir. M.T. selaku dosen pembimbing kedua skripsi, atas segala bimbingan dan masukannya.
- 3. Semua teman-teman penulis yang telah membantu proses pengerjaan skripsi.
- 4. Universitas Kristen Duta Wacana, selaku lembaga tempat penulis memperoleh ilmu.
- 5. Pihak-pihak lain yang tidak dapat penulis sebutkan satu persatu.

Penulis menyadari bahwa sistem dan laporan skripsi ini masih jauh dari sempurna. Oleh karena itu, penulis sangat mengharapkan kritik dan saran yang membangun dari pembaca sekalian. Akhir kata penulis ingin meminta maaf bila ada kesalahan sewaktu melaksanakan skripsi.

Yogyakarta, 2 Desember 2015

# **INTISARI**

# <span id="page-6-0"></span>PERBAIKAN MUTU CITRA PADA SATELIT LANDSAT UNTUK MENAMPILKAN KOMBINASI LAYER DENGAN METODE RETINEX

Pencitraan jarak jauh seperti *citra satelit* adalah hasil *image* yang didapat pada *satelit landasat*, dalam hasil *citra* yang didapat terkadang terdapat permasalahan seperti hasil *image* yang mengalamai *citra noise*, *citra* terlalu gelap atau terang, *citra* kurang tajam dan *citra* kabur.

Salah satu *metode* yang dapat digunakan untuk memperbaiki kualitas *citra digital* adalah *metode retinex multi resolusi*, *metode* ini berhungan dengan proses pencahayaan dan warna *image*. *Multi resolusi* pada *retinex* ini berkerja dengan cara memisahkan *image* menjadi 2 yaitu *image* R *reflectance* dan *image* L *illumination*, dengan pemisahan *image* tersebut kemungkinan pengabungan efek cahaya.

Penerapan *metode retinex* untuk *image enhancement* pada *image citra satelit* dengan menggabungkan kombinasi *layer band* hasilnya kurang begitu signifikan dikarenakan *image* warna sudah normal. Akan tetapi jika digambungkan *metode retinex* dengan *gamma corection* dan *histogram stretching* mengahasilkan *image* yang sesuai warna dan pencahayaan. Penggunaan *parameter* akan lebih baik hasil *image* menggunakan nilai *alpha* lebih besar dari nilai *beta*, jika nilai *beta* lebih besar dari *alpha* akan menghasilkan *image* yang *blur*. Ermasalanan seperti nasli *image* yang mengalamai *citra notse*, citra telau terang, *citra* kurang tajam dan *citra* kabur.<br>
Salah satu *metode* yang dapat digunakan untuk memperbaiki kuang kalah metode retinex multi reso

Kata Kunci : perbaikan *citra digital*, *citra satelit*, kombinasi *layer*, *metode retinex*, *multi resolusi*, *gamma correction*, *histogram stretching*.

# **DAFTAR ISI**

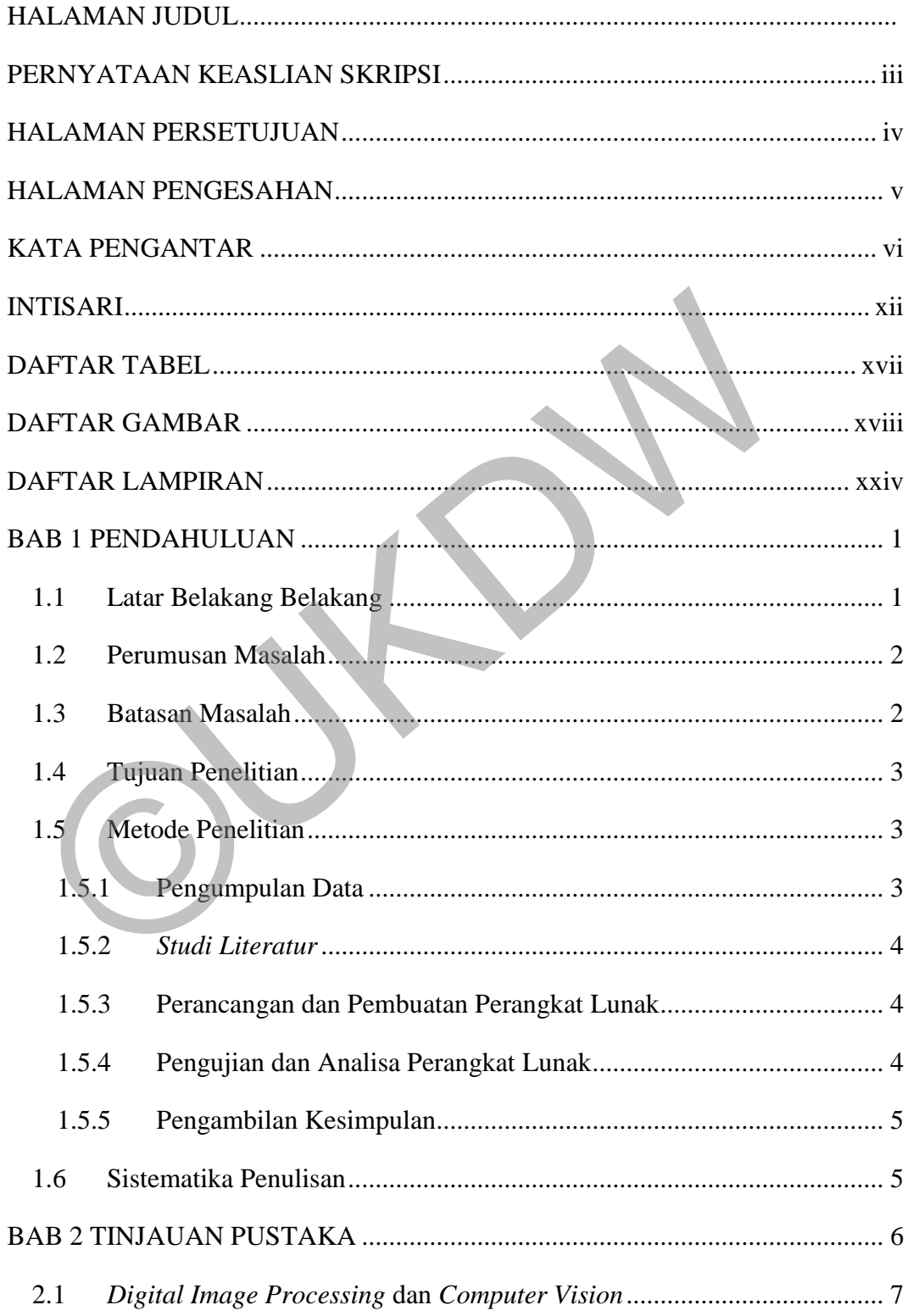

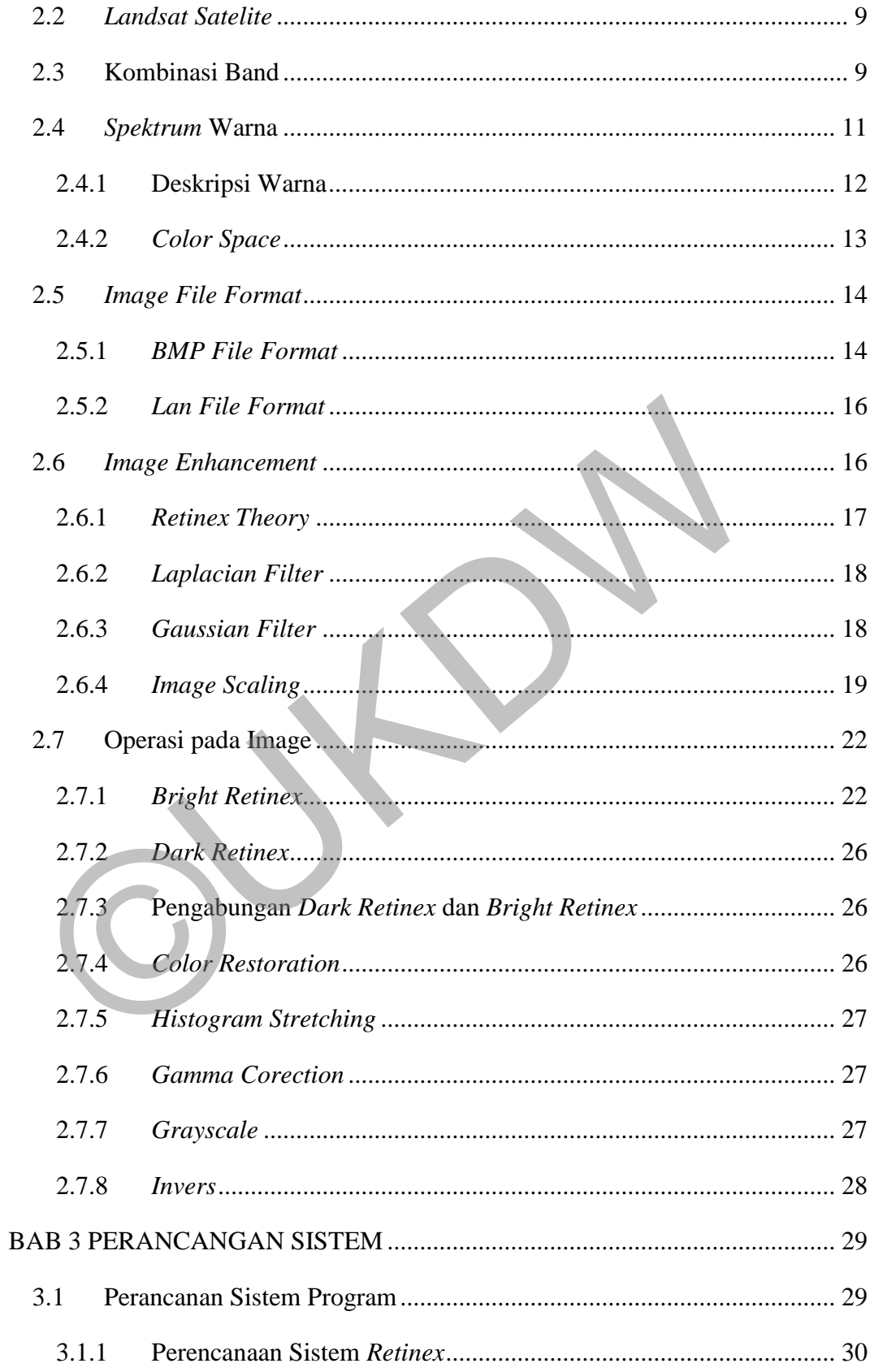

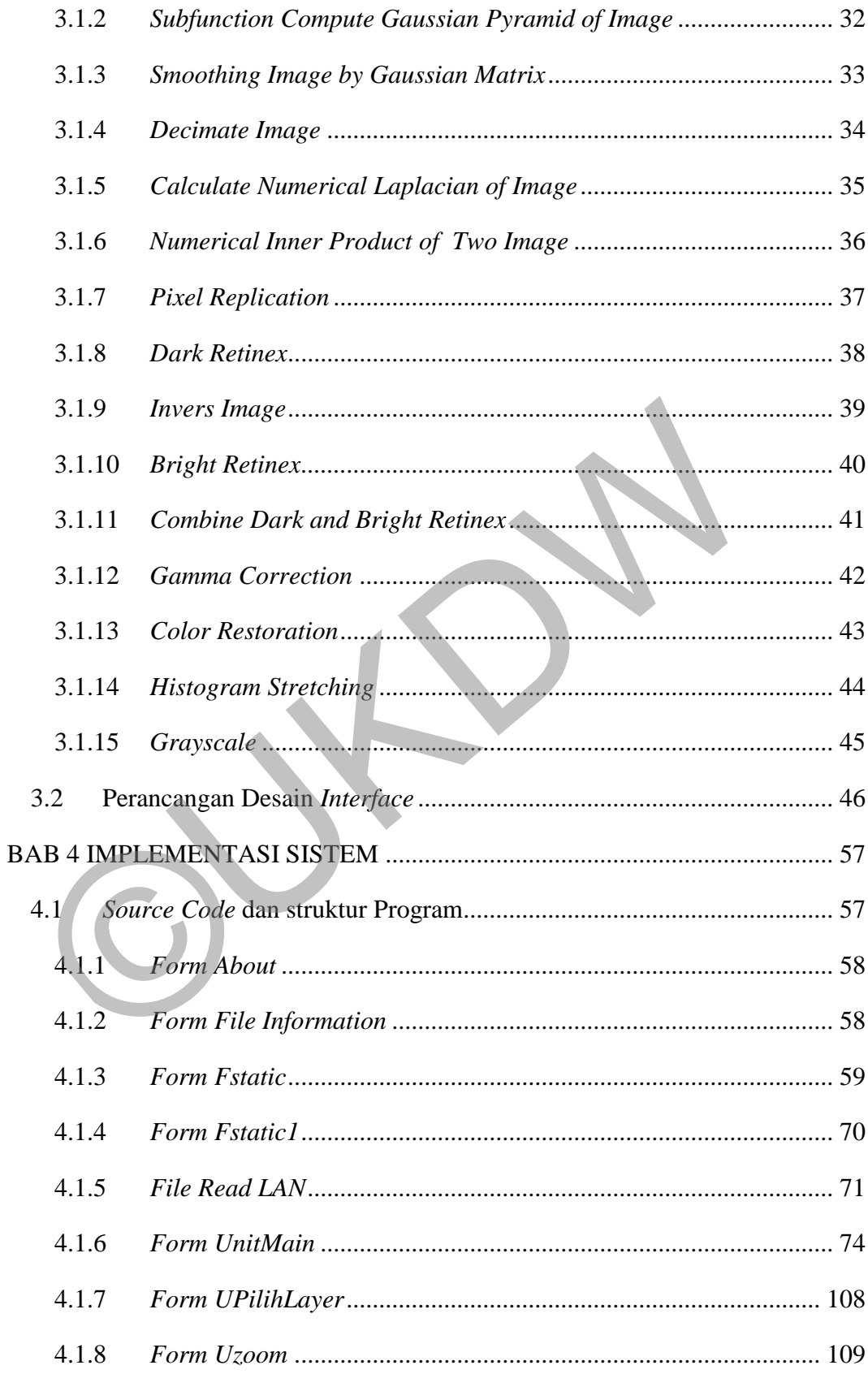

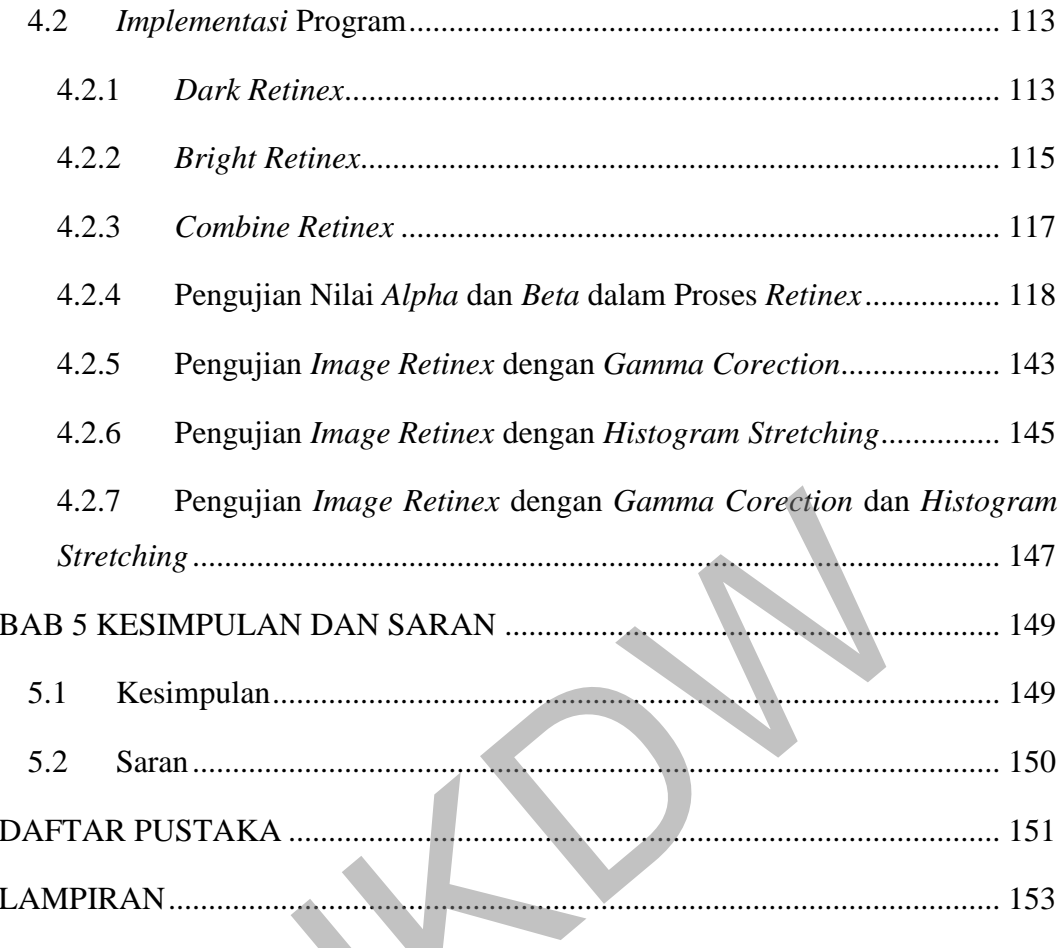

CD'

# **DAFTAR TABEL**

<span id="page-11-0"></span>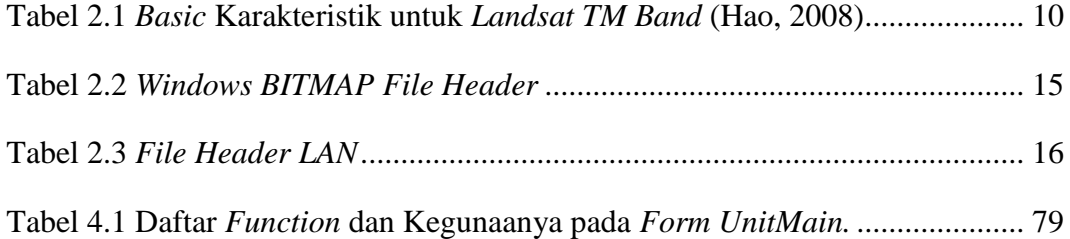

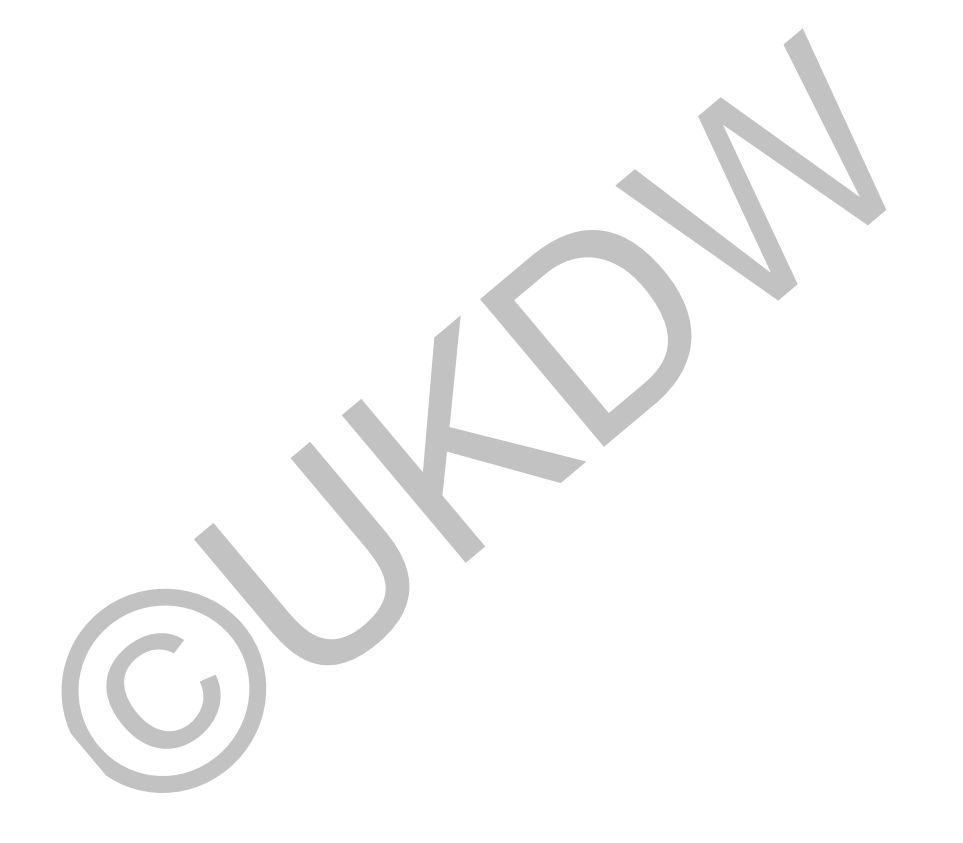

# **DAFTAR GAMBAR**

<span id="page-12-0"></span>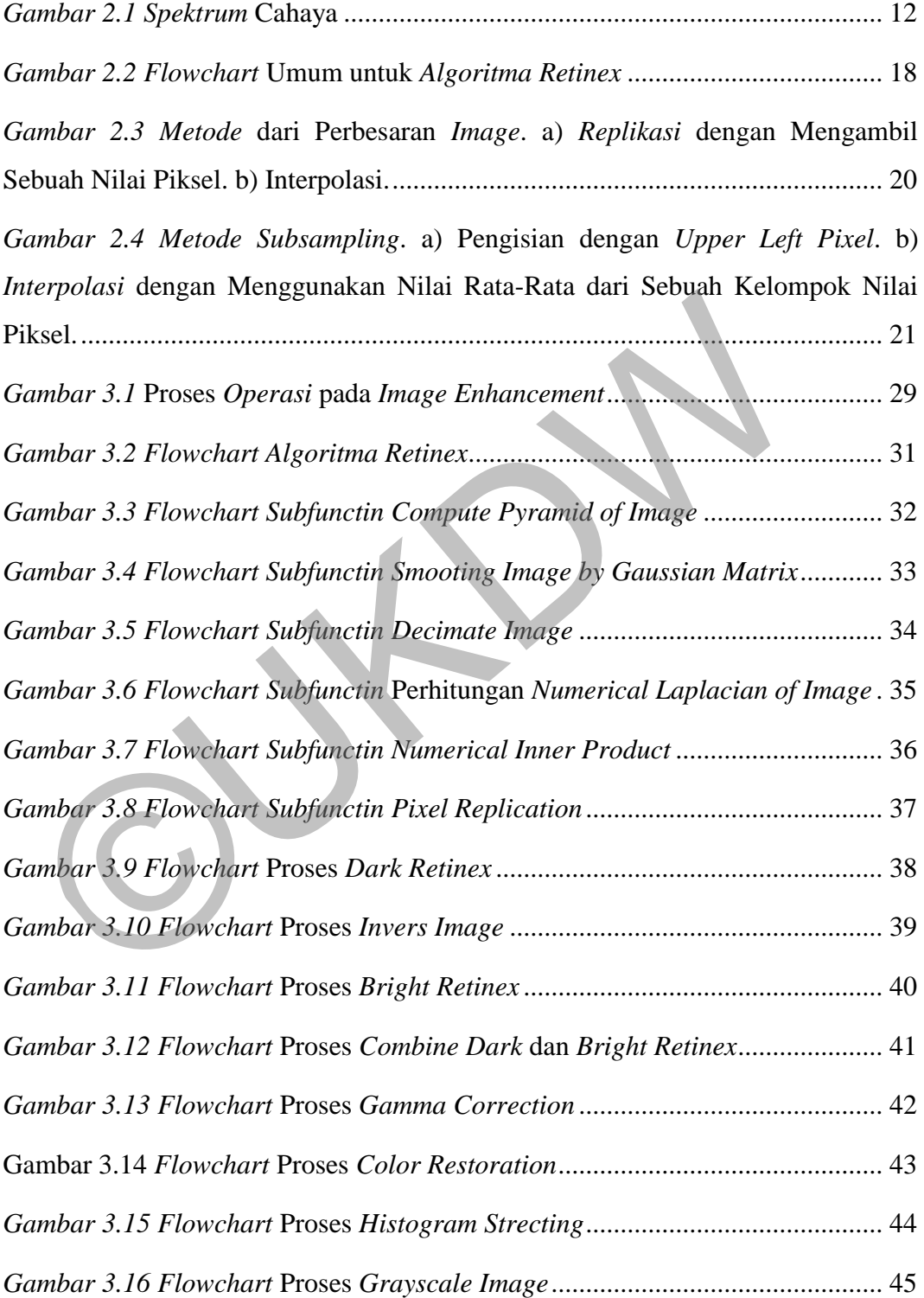

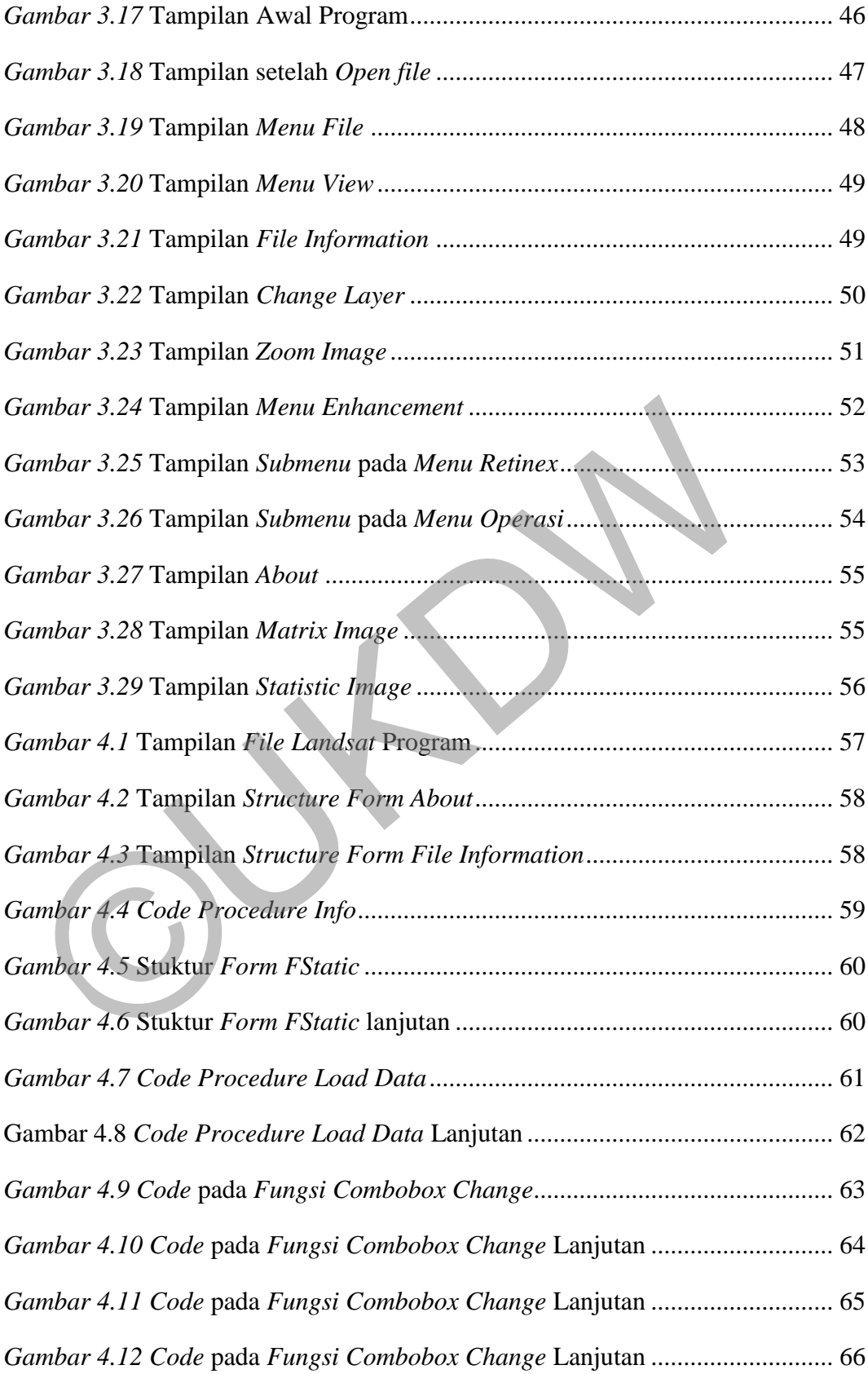

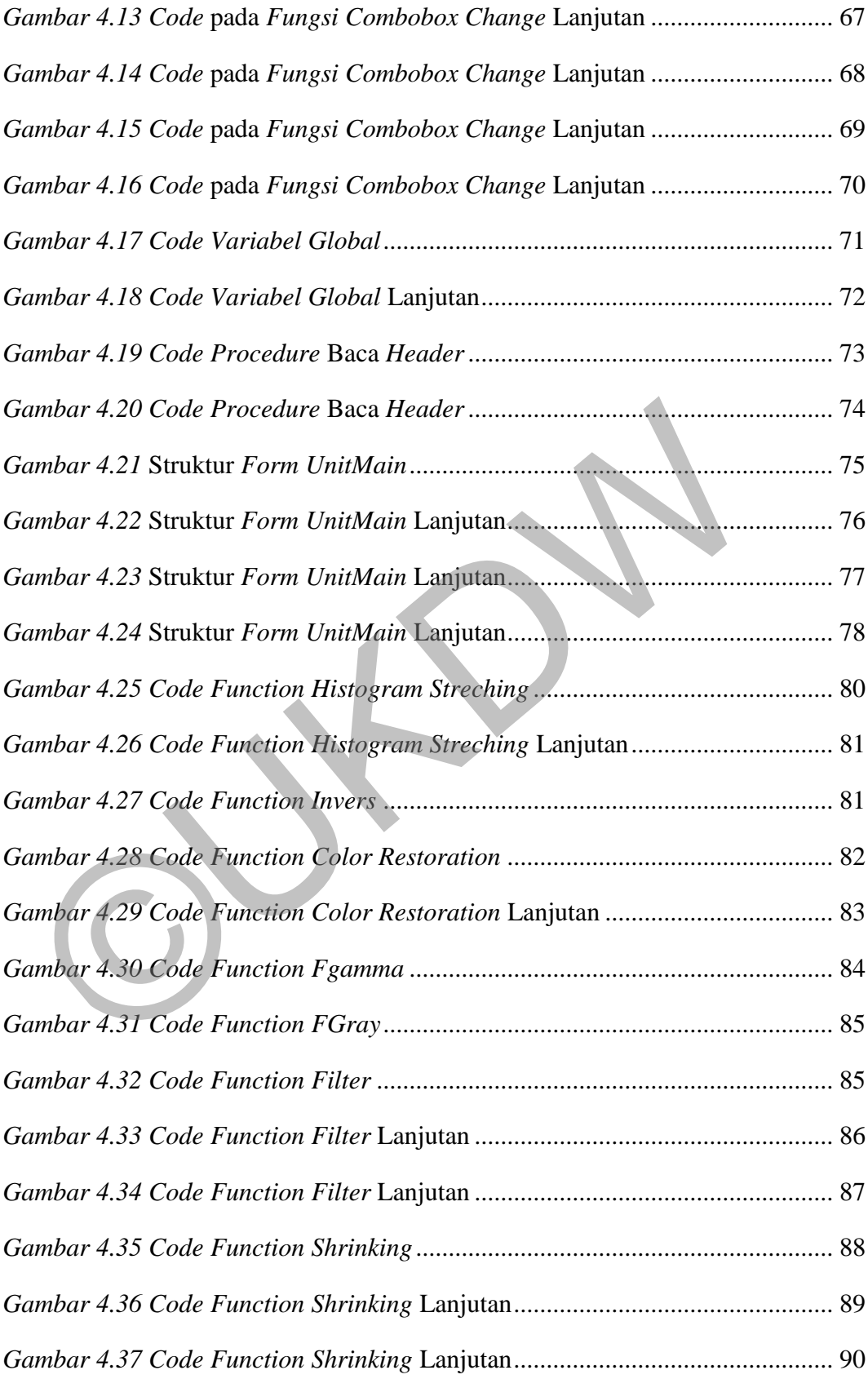

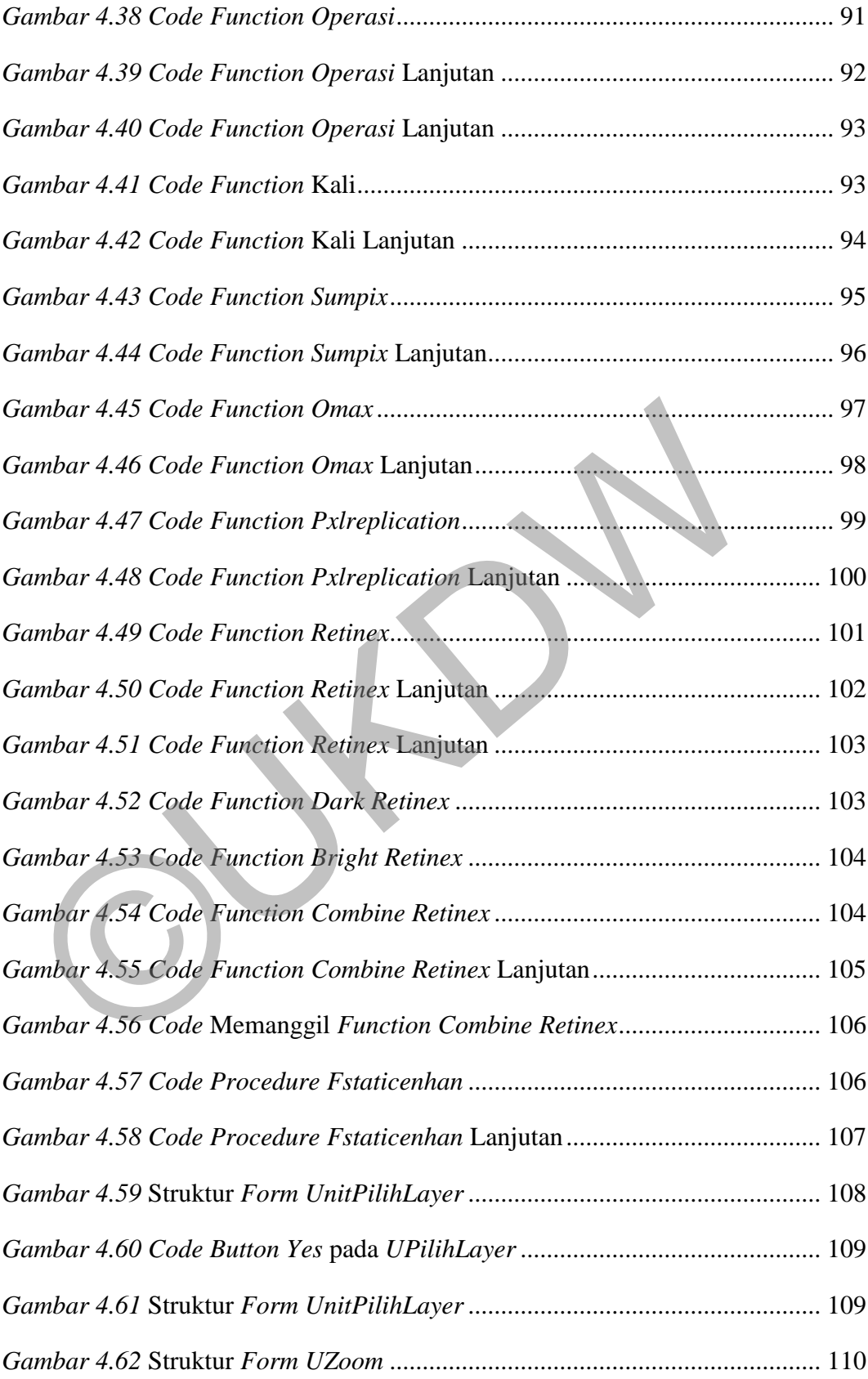

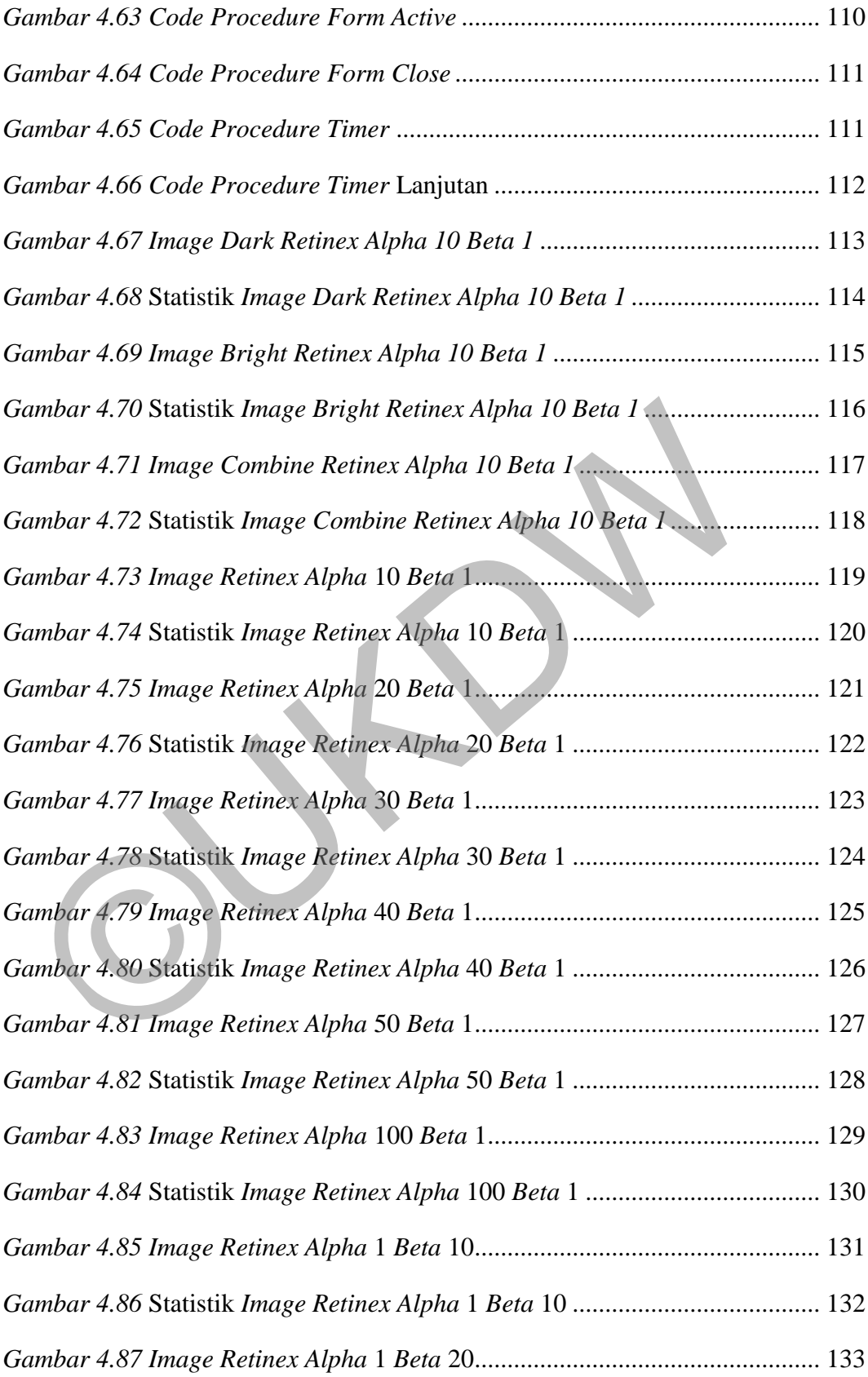

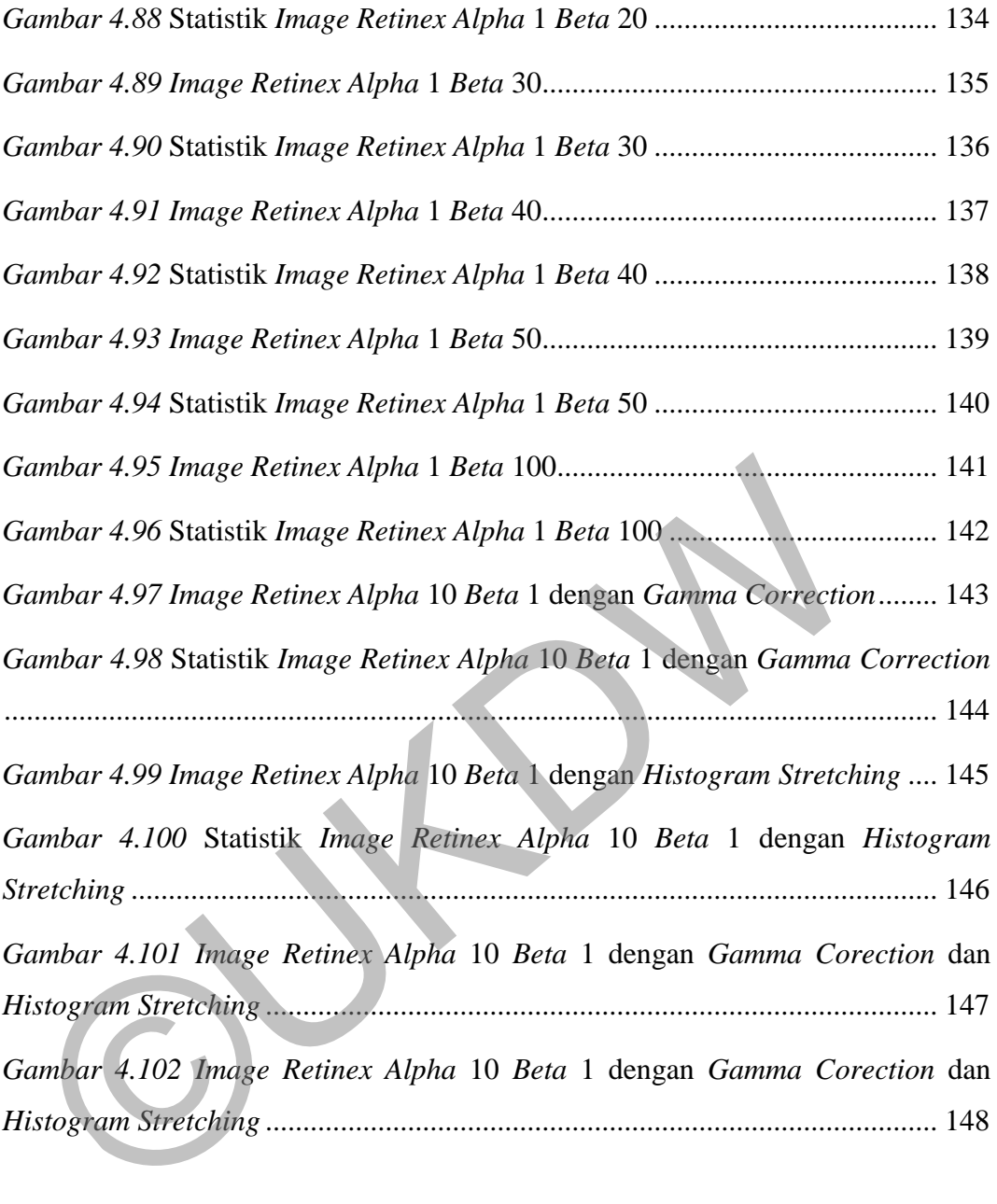

# **DAFTAR LAMPIRAN**

<span id="page-18-0"></span>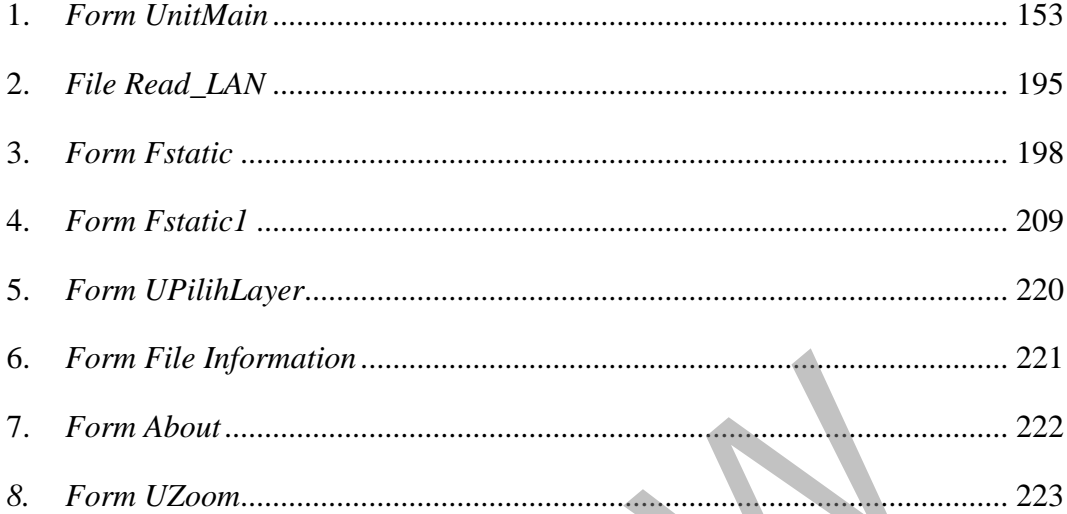

# **INTISARI**

# PERBAIKAN MUTU CITRA PADA SATELIT LANDSAT UNTUK MENAMPILKAN KOMBINASI LAYER DENGAN METODE RETINEX

Pencitraan jarak jauh seperti *citra satelit* adalah hasil *image* yang didapat pada *satelit landasat*, dalam hasil *citra* yang didapat terkadang terdapat permasalahan seperti hasil *image* yang mengalamai *citra noise*, *citra* terlalu gelap atau terang, *citra* kurang tajam dan *citra* kabur.

Salah satu *metode* yang dapat digunakan untuk memperbaiki kualitas *citra digital* adalah *metode retinex multi resolusi*, *metode* ini berhungan dengan proses pencahayaan dan warna *image*. *Multi resolusi* pada *retinex* ini berkerja dengan cara memisahkan *image* menjadi 2 yaitu *image* R *reflectance* dan *image* L *illumination*, dengan pemisahan *image* tersebut kemungkinan pengabungan efek cahaya.

Penerapan *metode retinex* untuk *image enhancement* pada *image citra satelit* dengan menggabungkan kombinasi *layer band* hasilnya kurang begitu signifikan dikarenakan *image* warna sudah normal. Akan tetapi jika digambungkan *metode retinex* dengan *gamma corection* dan *histogram stretching* mengahasilkan *image* yang sesuai warna dan pencahayaan. Penggunaan *parameter* akan lebih baik hasil *image* menggunakan nilai *alpha* lebih besar dari nilai *beta*, jika nilai *beta* lebih besar dari *alpha* akan menghasilkan *image* yang *blur*. Ermasalanan seperti nasli *image* yang mengalamai *citra notse*, citra telau terang, *citra* kurang tajam dan *citra* kabur.<br>
Salah satu *metode* yang dapat digunakan untuk memperbaiki kuang kalah metode retinex multi reso

Kata Kunci : perbaikan *citra digital*, *citra satelit*, kombinasi *layer*, *metode retinex*, *multi resolusi*, *gamma correction*, *histogram stretching*.

## **BAB 1**

## **PENDAHULUAN**

#### **1.1 Latar Belakang Belakang**

Penggunaan *satelit landsat* adalah salah satunya sebagai alat untuk mengambil *citra* bumi dari luar angkasa, data *citra* tersebut banyak kegunaannya seperti untuk pemetaan penutupan lahan, pemetaan penggunaan lahan, pemetaan tanah, pemetaan *geologi*, pemetaan suhu permukaan laut dan lain-lain.

*Citra* sebagai satu *komponen* multimedia yang memegang peranan sangat penting sebagai informasi *visual*. *Citra* mempunyai karakteristik yang tidak memiliki oleh *data teks*, yaitu *citra* terdapat bayak informasi tersimpan. Dalam pengambilan *data citra* pada *satelit landsat*, permasalan timbul ketika hasil *data citra* tersebut terganggu seperti *citra* terdapat *noise*, *citra* terlalu gelap atau terang, *citra* kurang tajam, *citra blur* dan sebagainnya. engambil *citra* bumi dari luar angkasa, data *citra* tersebut banyak keguperti untuk pemetaan penutupan lahan, pemetaan penggunaan lahan, nah, pemetaan *geologi*, pemetaan suhu permukaan laut dan lain-lain.<br>Citra sebagai

*Color constancy* atau ketetapan warna adalah salah satu keistimewaan dari sistem penglihatan manusia, yang mengusahakan agar warna yang diterima dari suatu benda terlihat sama meskipun berada pada kondisi pencahayaan yang berbeda-beda.

Misalnya apel akan terlihat berwarna hijau pada saat siang hari dengan pencahayaan yang utama adalah putih matahari. Apel tersebut juga akan terlihat berwarna hijau pada saat matahari terbenam atau dengan pencahayaan berwarna merah. Hal ini yang membantu kita untuk mengidentifikasi suatu benda, Karena kelebihan dari *color constancy*, maka dikembangkan algoritma yang dapat mengakomodasikan *color constancy* sehingga dapat dimanfaatkan untuk sistem penglihatan pada *robot* ataupun *computer vision*. *Algoritma* ini dikenal dengan nama *algoritma retinex* (Adipranata, Ballangan, & Susanto).

Beberapa penelitian yang telah dilakukan sebelumnya yang berkaitan dengan penelitian ini adalah salah satunya penelitian yang dilakukan oleh Leono Epatha yang berjudul "*Image Enhancement dengan Menggunakan* Metode *Retinex"*. Jenis *file citra* yang digunakan penelitian oleh Leono *berextensi* (\*.*JPG*) dan (\*.*BMP*), disimpulkan hasil penelitian tersebut dapat memperbaiki mutu *citra* kamera *digital*.

Untuk itu maka dalam tugas akhir ini peneliti tertarik mengangkat suatu *metode retinex* untuk mengatasi masalah-masalah kecerahan pada *citra satelit* yaitu "Perbaikan Mutu *Citra* Pada *Satelit Landsat* Untuk Menampilkan Kombinasi *Layer* Dengan *Metode Retinex*".

#### **1.2 Perumusan Masalah**

Dari latar belakang diatas, masalah yang dibahas dalam penelitian ini adalah sebagai berikut : ©UKDW

- 1. Bagaimana *metode retinex* dapat diterapkan dalam perbaikan mutu *citra satelit landsat* ?
- 2. Bagaimana hasil kualitas *citra* setelah melalui proses menggunakan *metode retinex* ?

### **1.3 Batasan Masalah**

Dalam penelitian ini untuk menyederhanakan pembahasan pada batasan sistem dibatasi sebagai berikut :

- 1. *Metode* yang dipakai menggunakan *metode retinex*.
- 2. *Data* pencitraan yang diambil berdasarkan *data citra satelit landsat* dari BAKOSURTANAL (Badan Koordinasi Survei dan Pemetaan Nasional).
- 3. *Data* pencitraaan berupa *file berekstensi* ( \**.LAN* ).
- 4. Kombinasi *citra* terdiri dari 7 *layer*/ *band*.

5. Penyimpanan *citra* berupa file ( \**.JPG* ), ( \**.PNG* ) dan (\*.BMP).

## **1.4 Tujuan Penelitian**

1. Tujuan Penelitian

Tujuan dari penelitian ini adalah untuk memperbaiki mutu *citra* pada *satelit landsat* untuk menampilkan kombinasi *layer* dengan *metode retinex*.

2. Manfaat Penelitian

Hasil penelitian ini diharapkan bermanfaat :

- a. Dapat melakukan mengembangan informasi tentang geografis, pemetaan dan analisis *data citra satelit* bagi pengguna yang membutuhkannya. 2. Manfaat Penelitian<br>
Hasil penelitian ini diharapkan bermanfaat :<br>
a. Dapat melakukan mengembangan informasi tentang<br>
pemetaan dan analisis *data citra satelit* bagi pengg<br>
membutuhkannya.<br>
b. Dapat mengidentifikasi kebu
	- b. Dapat mengidentifikasi kebutuhan-kebutuhan informasi geografis yang diperlukan untuk pengolahan *data citra* satelit.
	- c. Dapat dipakai untuk kepentingan pendidikan dan dapat menambah pengetahuan bagi siapa saja yang membacanya.

### **1.5 Metode Penelitian**

*Metode* atau pendekatan yang digunakan dalam penyusunan skripsi ini adalah pengumpulan *data*, *studi literatur*, perancangan dan pembuatan *perangkat lunak*, pengujian dan analisa *perangkat lunak* dan pengambilan kesimpulan.

### 1.5.1 Pengumpulan *Data*

Melakukan pengumpulan data tentang *teori retinex*, *algoritma* retinex, *gamma corection, histogram stretching, grayscale, gaussian filte, invers,* 

*shirking,* penjumlahan*,* pengurangan*,* perkalian *image* dan *color restoration* melalui internet.

#### 1.5.2 *Studi Literatur*

*Studi literatur* ini dengan membahas tentang :

- 1. *Digital Image Processing and Computer Vision*
- 2. *Landsat Satelit*
- 3. *Kombinasi Band*
- 4. *Spektrum* Warna
- 5. *Image File Format*
- 6. Teori *Image Enhancement* atau Peningkatan Kualitas *Citra*
- 7. Teori *Retinex*
- 8. *Histrogram*
- 1.5.3 Perancangan dan Pembuatan *Perangkat Lunak*

Tahapan Perancangan dan pembuatan *perangkat lunak* meliputi sebagai berikut : 5. *Image File Format*<br>
6. Teori *Image Enhancement* atau Peningkatan Kualitas Citr<br>
7. Teori *Retinex*<br>
8. *Histrogram*<br>
1.5.3 Perancangan dan Pembuatan *Perangkat Lunak*<br>
Tahapan Perancangan dan pembuatan *perangkat luna* 

- 1. Pembuatan *flowchart* untuk setiap proses pada perancangan sistem.
- 2. Setiap proses akan dipisahkan dengan proses yang lain dibuat secara *modul*-*modul*.
- 3. *Modul Histogram*
- 4. *Modul Retinex*
- 5. *Modul Kombinasi Band*

1.5.4 Pengujian dan Analisa *Perangkat Lunak*

Perangkat lunak yang telah dibuat, akan diuji kinerjanya untuk melihat hasilnya. Akan dilakukan beberapa pengujian dan analisa dengan beberapa *citra* yang berbeda, sampai hasil yang diharapkan.

### 1.5.5 Pengambilan Kesimpulan

Pengambilan kesimpulan dengan membandingkan hasil awal *citra* dan akhir *citra* yang didapat dari perangkat lunak yang telah dibuat dengan menggunakan metode *retinex*.

### **1.6 Sistematika Penulisan**

Untuk Mendapat gambaran tentang sistematika penulisan yang lengkap dan jelas mengenai masalah yang akan dibahas, penulis membagi menjadi Bab 1 Pendahuluan, Bab 2 Tinjauan Pustaka, Bab 3 Analisa dan Perancangan Sistem, Bab 4 Implementasi dan Analisis Sistem dan Bab 5 Kesimpulan.

Bab 1 menguraikan latar belakang, perumusan masalah, batasan masalah, tujuan penelitian, metode penelitian dan sistematika penulisan dari penelitian skripsi.

Bab 2 menguraikan tinjauan pustaka sebagai *teori* yang didapat dari berbagai sumber pustaka yang digunakan untuk penyusunan skripsi seperti : *Digital Image Processing and Computer Vision*, *Landsat Satelit*, *Kombinasi Band*, *Spektrum* Warna, *Image File Format*, *Image Enhancement* dan *Operasi* pada *Image*. endahuluan, Bab 2 Tinjauan Pustaka, Bab 3 Analisa dan Perancanga<br>
ab 4 Implementasi dan Analisis Sistem dan Bab 5 Kesimpulan.<br>
Bab 1 menguraikan latar belakang, perumusan masalah, batasar<br>
ijuan penelitian, metode peneliti

Bab 3 menguraikan analisis dan perancangan sistem dengan rancangan desain *perangkat lunak* berupa *flowchart, mockup designe* program yang akan dibuat, perangkat dan *data* pendukung yang digunakan untuk peneletian.

Bab 4 menguraikan hasil *implementasi* dan *analisis* sistem dengan mengimplementasikan *metode retinex* kedalam aplikasi, menganalisis hasil yang diperoleh dari aplikasi dan cara penggunaan program yang akan dibuat.

Bab 5 menguraikan kesimpulan dan saran dari hasil penelitian yang dilakukan, serta saran yang di berikan untuk pengembangan aplikasi dimasa yang akan datang.

# **BAB 5**

# **KESIMPULAN DAN SARAN**

#### **5.1 Kesimpulan**

Berdarkan hasil dari pengujian dapat disimpulkan beberapa hal sebagai berikut :

- 1. Pengujian hasil proses *image enhancement* dengan menggunakan *metode retinex* dalam *range* 1-100, dengan nilai *alpha* dan *beta* yang berubahubah, dapat disimpulkan bawha jika nilai *alpha* lebih besar *beta* (*α* > *β*) maka mendapatkan hasil *image* lebih halus akan tetapi perubahan image tidak terlalu siknifikan pada hasil *image enhancement* dikarenakan *image* tersebut dibagi menjadi 7 *layer image* warna seperti warna *red*, *green*, *blue*, *near infrared*, *shortwave IR-1*, *thermal IR* dan *shortwave IR-2* dan contoh image yang dipakai warnanya sudah normal, akan tetapi juga dilihat dari statistik data *image* ada perubahan pada data dan jika nilai *beta* lebih *besar* dari *alpha* (*α* < *β*) akan mendapatkan hasil *image* yang kurang bagus secara *visual* dikarenakan *image* yang kurang *detail* dan *image blur*. 1. Pengujian hasil proses *image enhancement* dengan menggunak<br>
retinex dalam range 1-100, dengan nilai alpha dan beta yang<br>
ubah, dapat disimpulkan bawha jika nilai alpha lebih besar be<br>
maka mendapatkan hasil *image* le
	- 2. Proses *image enhancement* dengan *metode retinex* akan lebih bagus digabung dengan proses *gamma correction* dan *histogram stretching*, dikarenakan *image* akan menghasilkan warna dan pencahayaan lebih baik secara *visual*.
	- 3. Proses *histogram stretching* akan menjadi terang apabila nilai maksimum tidak mendekati nilai 255 sebaliknya jika nilai maksimum mendekati 255 tidak ada perubahan *image* menjadi terang.

### **5.2 Saran**

Setelah melakukan *evaluasi* terhadap sistem secara keseluruhan, penulis berharap tugas akhir ini dapat dikembangkan lebih lanjut dengan saran-saran pengembangan sebagai berikut.

- 1. Untuk menggunakan *metode retinex* gunakan nilai *alpha* lebih besar dari *beta*, dikarenakan hasil akan lebih baik dibandingkan *image* dari pada nilai *beta* lebih besar dari pada *alpha*.
- 2. Untuk penelitian selanjutnya dapat melakukan *metode* lain untuk *image enhancement* dengan *media file citra satelit* yang sama atau *file* citra satelit yang sudah diconvert ke *(.jpg)* atau yang lainnya dan mencoba image image yang mempunyai image kasar atau gelap.
- 3. Untuk Pengembangan aplikasi *metode retinex* ini disarankan untuk menggunakan *management memory* yang baik, dikarenakan jika tidak memakai *management memory* maka proses tersebut akan terlalu berat untuk proses *image enhancement*.
- 4. Disarankan *metode histogram stretching* yang digunakan untuk membuat *image* menjadi terang sangat berpengaruh pada nilai maksimum *pixel image,* dapat menggati atau menambahkan *fungsi histogram equalization*  untuk membuat *image* menjadi terang tanpa perngaruh pada nilai maksimum *pixel image.* enhancement dengan media file citra satelit yang sama atau file c<br>
yang sudah diconvert ke  $(jpg)$  atau yang lainnya dan mence<br>
image yang mempunyai image kasar atau gelap.<br>
3. Untuk Pengembangan aplikasi metode retinex ini
	- 5. Diharapkan tugas akhir ini dapat dipakai untuk kepentingan pendidikan dan menambah ilmu pengetahuan dalam *image enhancemen.*

# **DAFTAR PUSTAKA**

- Adipranata, R., Ballangan, C. G., & Epatha, L. (n.d.). *PERBAIKAN CITRA DIGITAL DENGAN MENGGUNAKAN METODE RETINEX*.
- Adipranata, R., Ballangan, C. G., & Susanto, W. (n.d.). *Implementasi Image Enhancement Menggunakan Homomorphic Filtering*.
- Davis, A., & Allen, J. (n.d.). Landsat Spectral Bands. NASA. Retrieved from https://www.google.com/url?sa=t&rct=j&q=&esrc=s&source=web&cd=1 &ved=0CB8QFjAA&url=http%3A%2F%2Fgep.frec.vt.edu%2FVCCS%2 Fmaterials%2F2011%2FDay4%2FHandouts%2FLandsat%2520Spectral% 2520Bands.pdf&ei=cjYjVPbAMYL58QXMvYGgCw&usg=AFQjCNFIx8 j0CBnkQaHhLGs\_PQAtBY7d\_ https://www.google.com/url?sa=t&rct=j&q=&esrc=s&source=w<br>
&ved=0CB8QFjAA&url=http%3A%2F%2Fgep.frec.vt.edu%2F<br>
Fmaterials%2F2011%2FDay4%2FHandouts%2FLandsat%25208<br>
2520Bands.pdf&ei=cjYjVPbAMYL58QXMvYGgCw&usg=AF<br>
j0CBnkQaHhL
- Epatha, L. (2006, Juli 7). *IMAGE ENHANCEMENT DENGAN MENGGUNAKAN METODE RETINEX*.

*Grayscale Proses.* (n.d.). Retrieved 11 26, 2015, from Pengolahan Citra 2: https://www.google.co.id/url?sa=t&rct=j&q=&esrc=s&source=web&cd=2 &ved=0ahUKEwiU0L2F\_6zJAhXMCo4KHcd-BEoQFggkMAE&url=http%3A%2F%2Friyanto.lecturer.pens.ac.id%2Fcit ra-bab3.pdf&usg=AFQjCNFXqNeL8npmL9-

gVFZ8rKConrWLbQ&sig2=jOcrbVtOa9U31lCF3-

ZbvQ&bvm=bv.10819404

- Hao, W. (2008). thesis. *Does Dredging Induced Water Turbidity Influence The Visual Acuity of Cormorants in Poyang Lake, China*, 1-67.
- *Histogram stretching*. (n.d.). Retrieved 11 26, 2015, from tutorialspoint: http://www.tutorialspoint.com/dip/Histogram\_Stretching.htm
- *Image Processing Algoritma Bagian 6 Gamma Correction*. (n.d.). Retrieved 11 26, 2015, from dfstudios:

http://www.dfstudios.co.uk/articles/programming/image-programmingalgorithms/image-processing-algorithms-part-6-gamma-correction/

- Murinto, Aribowo, E., & Yustina, E. (2009). *Implementasi Metode Retinex untuk Pencerahan Citra, III*, 323-329.
- Saripin, I. (2003). *IDENTIFIKASI PENGGUNAAN LAHAN DENGAN MENGGUNAKAN CITRA LANDSAT THEMATIC MAPPER, VIII*, 49-54.

©UKDW